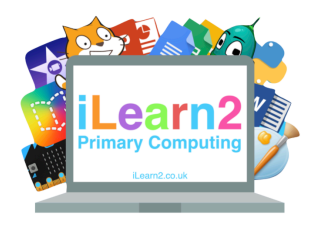

## **Text and Images Knowledge Organiser**

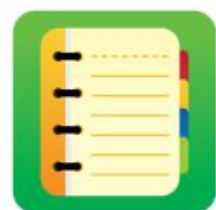

## ❓**What are we learning about text and images?**

Magazines, websites, newspapers, posters etc are now all made on a computer. Each includes text (words and numbers) and images (pictures) that have been placed onto the page to make it look as interesting as possible. We can add text and images to a page on a computer then use other tools to change the appearance (size, colours), to make the page look how we want it to.

## **EN Key knowledge**

1. Add, move and resize images. Add text and adjust size and placement.

2. Add, resize and place images on a page then add and position text to label and describe images.

3. Use word banks to write sentences about images.

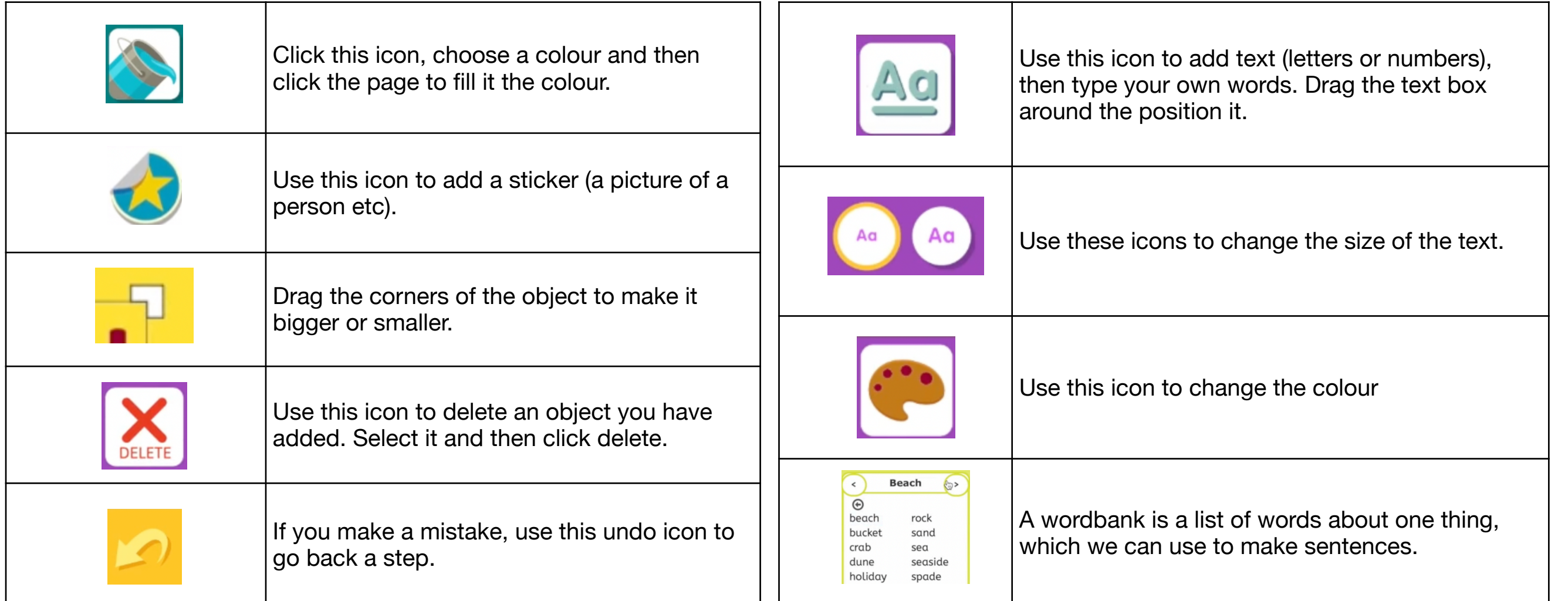